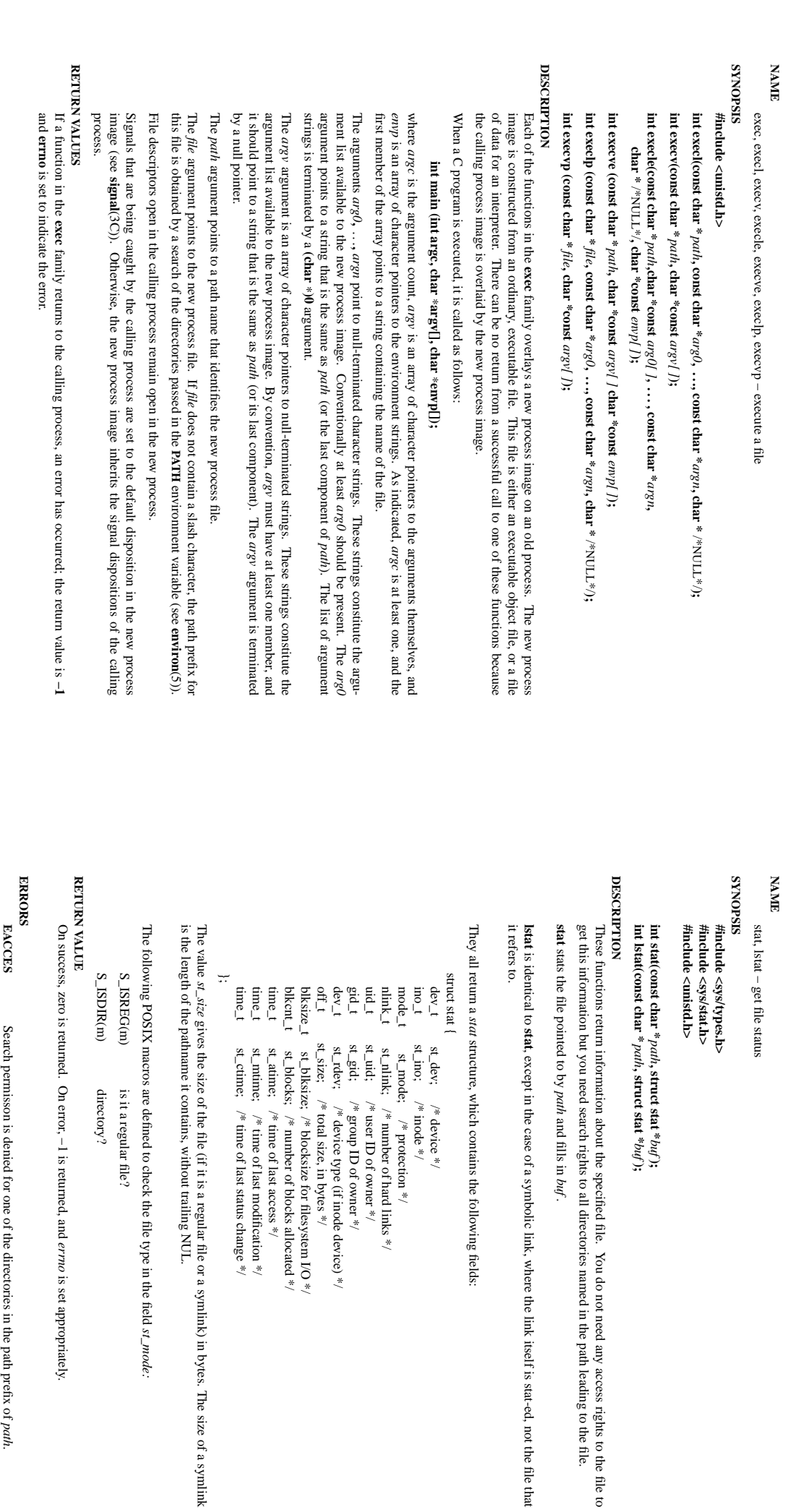

is the length of the pathname it contains, without trailing NUL. gives the size of the file (if it is a regular file or a symlink) in bytes. The size of a symlink pathmame it contains, without trailing NUL. gives the size of the file (if it is a regular file or a symlink) in bytes. The size of a symlink

The following POSIX macros are defined to check the file type in the field SIX macros are defined to check the file type in the field  $st\_mode$ :

S\_ISREG(m) is  $\lim_{x\to 0}$ is it a regular file? it a regular file?

S\_ISDIR(m) directory?  $\widehat{\Xi}$ directory?

On success, zero is returned. On error, −1 is returned, and s returned. On error, -1 is returned, and *errno* is set appropriately. is set appropriately.

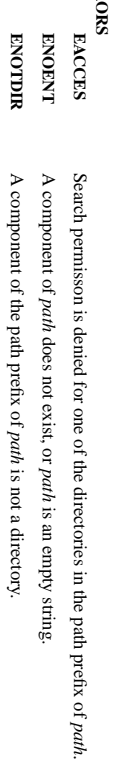

 $\overline{\phantom{0}}$ 

 $\overline{\phantom{0}}$ 

*path*

*path*

 $\lambda$ , struct stat  $*$ 

*path*

and fills in

*buf* .

, except in the case of a symbolic link, where the link itself is stat-ed, not the file that

structure, which contains the following fields:

 $\rm{device}$  \*/

st\_dev; /\* device \*/ st\_mode; /\* protection \*/

/\* inode \*/

st\_ino; /\* inode \*/

 $\frac{*}{*}$  protection  $*$ 

/\* number of hard links \*/

/\* user ID of owner \*/

/\* group ID of owner \*/

device type (if inode device)  $*$ /

/\* total size, in bytes  $*$ /

/\* blocksize for filesystem I/O \*/

/\* number of blocks allocated \*/

 $\sqrt{*}$  time of last access  $^{*}/$ 

/\* time of last modification \*/

 $\gamma^*$  time of last status change  $^{*}\gamma$ 

st\_mtime;  $\int^* x$  time of last modification \*/<br>st\_ctime;  $\int^* x$  time of last status change \*/ st\_atime; /\* time of last access \*/

*buf* **);**

You do not need any access rights to the file to

**, struct stat \***

*buf* **);**

 $\text{exec}(2)$  exec $(2)$ 

 $exec(2)$ 

 $\mathrm{stat}(2)$ 

 $exec(2)$ 

wait(2)

wait $(2)$  wait $(2)$ wait $(2)$ 

**NAME** wait, waitpid, waitid - wait for process to change state wait, waitpid, waitid − wait for process to change state

**SISPONTS SYNOPSIS**

#include <sys/types.h> #include <sys/wait.h> **#include <sys/wait.h> #include <sys/types.h>**

**pid\_t wait(int \*** *status***);**

**pid\_t waitpid(pid\_t** *pid***, int \****status***, int** *options***);**

## **DESCRIPTION DESCRIPTION**

child, performing a wait allows the system to release the resources associated with the child; if a wait is not nated; the child was stopped by a signal; or the child was resumed by a signal. In the case of a terminated information about the child whose state has changed. A state change is considered to be: the child termiperformed, then the terminated child remains in a "zombie" state (see NOTES below). All of these system calls are used to wait for state changes in a child of the calling process, and obtain performed, then the terminated child remains in a "zombie" state (see NOTES below). child, performing a wait allows the system to release the resources associated with the child; if a wait is not nated; the child was stopped by a signal; or the child was resumed by a signal. In the case of a terminated information about the child whose state has changed. All of these system calls are used to wait for state changes in a child of the calling process, and obtain A state change is considered to be: the child termi-

If a child has already changed state, then these calls return immediately. If a child has already changed state, then these calls return immediately.

The **wait**() system call suspends execution of the calling process until one of its children terminates. The **waitpid**() system call suspends execution of the calling process until a child specified by *pid* argument has changed state. By default, **waitpid**() waits only for terminated children, but this behavior is modifiable via the *options* argument, as described below.

The value of *pid* can be:

- $\geq$  meaning wait for any child process whose process group ID is equal to the absolute value of *pid*.
- $\perp$ −1 meaning meaning wait for any child process wait for any child process.
- $\circ$  meaning wait for any child process whose process group ID is equal to that of the calling process. meaning wait for any child process whose process group ID is equal to that of the calling process
- $\leq$  $>0$  meaning wait for the child whose process ID is equal to the value of

*pid*.

The value of The value of options is an OR of zero or more of the following constants: is an OR of zero or more of the following constants:

WNOHANG return immediately if no child has exited. **WNOHANG** return immediately if no child has exited.

If *status* is not NULL, **wait**() and **waitpid**() store status information in the *int* to which it points. This integer can be inspected with the following macros (which take the integer itself as an argument, not a pointer to it, as is done in **wait**() and **waitpid**()!):

## **WIFEXITED(***status***)**

from mant(). from main(). returns true if the child terminated normally, that is, by calling **exit**(3) or **\_exit**(2), or by returning

## **WEXITSTATUS(***status***)**

returns the exit status of the child. This consists of the least significant 8 bits of the ment that the child specified in a call to **exit**(3) or **\_exit**(2) or as the argument for a return state-

ment in main(). This macro should only be employed if

ment in main(). This macro should only be employed if WIFEXITED returned true.

**WIFEXITED**

returned true.

*status* argu-

## **RETURN VALUE RETURN VALUE**

**wait**(): on success, returns the process ID of the terminated child; on error, -1 is returned (): on success, returns the process ID of the terminated child; on error, −1 is returned.

returned. On error, -1 is returned. specified and one or more child(ren) specified by *pid* exist, but have not yet changed state, then 0 is returned. On specified and one or more child(ren) specified by **waitpid**(): on success, returns the process ID of the child whose state has changed; if error, −1 is returned. exist, but have not yet changed state, then 0 is **WNOHANG** was